Subject: [OpenVZ 7] Container Templates Posted by [63DYxLP1](https://new-forum.openvz.org/index.php?t=usrinfo&id=13967) on Sun, 22 Sep 2019 22:13:59 GMT [View Forum Message](https://new-forum.openvz.org/index.php?t=rview&th=13615&goto=53577#msg_53577) <> [Reply to Message](https://new-forum.openvz.org/index.php?t=post&reply_to=53577)

## Hi Everyone,

How do I access all of the container templates listed here?

Link: https://src.openvz.org/projects/OVZT

Most of the templates do appear to be available, however there are several that aren't available via vzpkg.

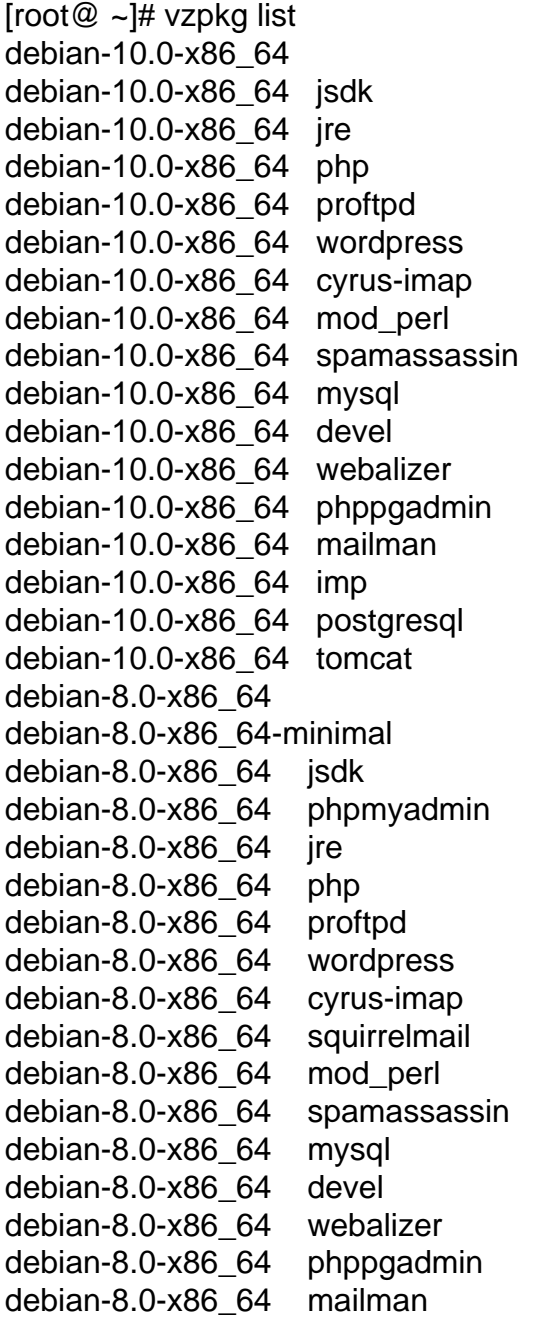

debian-8.0-x86\_64 imp debian-8.0-x86\_64 postgresql debian-8.0-x86\_64 tomcat debian-9.0-x86\_64 debian-9.0-x86\_64-minimal debian-9.0-x86\_64 jsdk debian-9.0-x86\_64 phpmyadmin debian-9.0-x86\_64 jre debian-9.0-x86\_64 php debian-9.0-x86\_64 proftpd debian-9.0-x86\_64 wordpress debian-9.0-x86\_64 cyrus-imap debian-9.0-x86\_64 mod\_perl debian-9.0-x86\_64 spamassassin debian-9.0-x86\_64 mysql debian-9.0-x86\_64 devel debian-9.0-x86\_64 webalizer debian-9.0-x86\_64 phppgadmin debian-9.0-x86\_64 mailman debian-9.0-x86\_64 imp debian-9.0-x86\_64 postgresql debian-9.0-x86\_64 tomcat debian-7.0-x86\_64 debian-7.0-x86\_64 jsdk debian-7.0-x86\_64 phpmyadmin debian-7.0-x86\_64 jre debian-7.0-x86\_64 php debian-7.0-x86\_64 proftpd debian-7.0-x86\_64 wordpress debian-7.0-x86\_64 cyrus-imap debian-7.0-x86\_64 squirrelmail debian-7.0-x86\_64 mod\_perl debian-7.0-x86\_64 spamassassin debian-7.0-x86\_64 mysql debian-7.0-x86\_64 devel debian-7.0-x86\_64 webalizer debian-7.0-x86\_64 phppgadmin debian-7.0-x86\_64 mailman debian-7.0-x86\_64 postgresql debian-7.0-x86\_64 tomcat suse-42.2-x86\_64 suse-42.2-x86\_64 jsdk suse-42.2-x86\_64 jre suse-42.2-x86\_64 php suse-42.2-x86\_64 cyrus-imap suse-42.2-x86\_64 mod\_perl suse-42.2-x86\_64 spamassassin suse-42.2-x86\_64 mysql

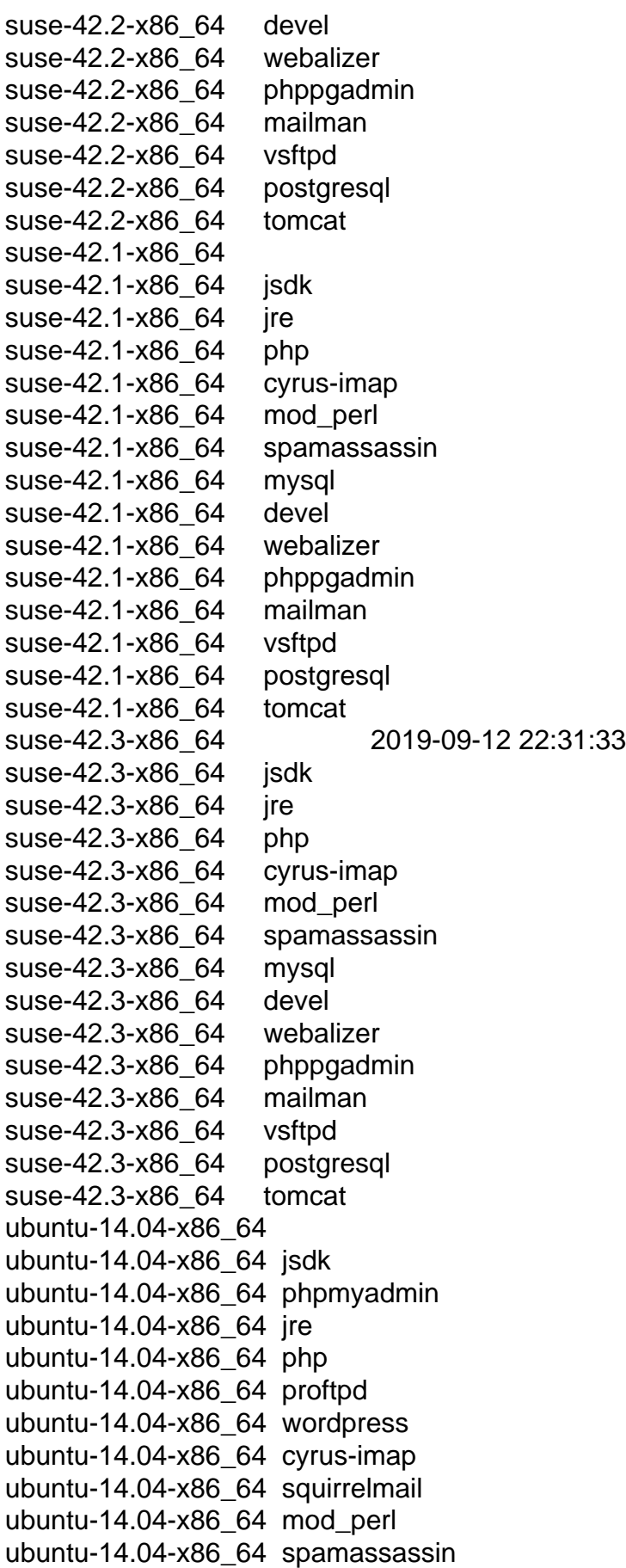

ubuntu-14.04-x86\_64 mysql ubuntu-14.04-x86\_64 devel ubuntu-14.04-x86\_64 webalizer ubuntu-14.04-x86\_64 phppgadmin ubuntu-14.04-x86\_64 mailman ubuntu-14.04-x86\_64 imp ubuntu-14.04-x86\_64 postgresql ubuntu-14.04-x86\_64 tomcat ubuntu-18.04-x86\_64 ubuntu-18.04-x86\_64 jsdk ubuntu-18.04-x86\_64 phpmyadmin ubuntu-18.04-x86\_64 jre ubuntu-18.04-x86\_64 php ubuntu-18.04-x86\_64 proftpd ubuntu-18.04-x86\_64 mariadb ubuntu-18.04-x86\_64 wordpress ubuntu-18.04-x86\_64 cyrus-imap ubuntu-18.04-x86\_64 mod\_perl ubuntu-18.04-x86\_64 spamassassin ubuntu-18.04-x86\_64 mysql ubuntu-18.04-x86\_64 devel ubuntu-18.04-x86\_64 webalizer ubuntu-18.04-x86\_64 phppgadmin ubuntu-18.04-x86\_64 mailman ubuntu-18.04-x86\_64 imp ubuntu-18.04-x86\_64 postgresql ubuntu-18.04-x86\_64 tomcat ubuntu-16.04-x86\_64 ubuntu-16.04-x86\_64 jsdk ubuntu-16.04-x86\_64 phpmyadmin ubuntu-16.04-x86\_64 jre ubuntu-16.04-x86\_64 php ubuntu-16.04-x86\_64 proftpd ubuntu-16.04-x86\_64 mariadb ubuntu-16.04-x86\_64 wordpress ubuntu-16.04-x86\_64 cyrus-imap ubuntu-16.04-x86\_64 squirrelmail ubuntu-16.04-x86\_64 mod\_perl ubuntu-16.04-x86\_64 spamassassin ubuntu-16.04-x86\_64 devel ubuntu-16.04-x86\_64 webalizer ubuntu-16.04-x86\_64 phppgadmin ubuntu-16.04-x86\_64 mailman ubuntu-16.04-x86\_64 imp ubuntu-16.04-x86\_64 postgresql ubuntu-16.04-x86\_64 tomcat ubuntu-17.10-x86\_64 ubuntu-17.10-x86\_64-minimal

ubuntu-17.10-x86\_64 jsdk ubuntu-17.10-x86\_64 phpmyadmin ubuntu-17.10-x86\_64 jre ubuntu-17.10-x86\_64 php ubuntu-17.10-x86\_64 proftpd ubuntu-17.10-x86\_64 mariadb ubuntu-17.10-x86\_64 wordpress ubuntu-17.10-x86\_64 cyrus-imap ubuntu-17.10-x86\_64 mod\_perl ubuntu-17.10-x86\_64 spamassassin ubuntu-17.10-x86\_64 mysql ubuntu-17.10-x86\_64 devel ubuntu-17.10-x86\_64 webalizer ubuntu-17.10-x86\_64 phppgadmin ubuntu-17.10-x86\_64 mailman ubuntu-17.10-x86\_64 imp ubuntu-17.10-x86\_64 postgresql ubuntu-17.10-x86\_64 tomcat centos-7-x86\_64 2019-09-12 21:49:31 centos-7-x86\_64 jsdk centos-7- $x86$  64 ire centos-7-x86\_64 php centos-7-x86\_64 cyrus-imap centos-7-x86\_64 spamassassin centos-7-x86\_64 mysql centos-7-x86\_64 devel centos-7-x86\_64 mailman centos-7-x86\_64 vsftpd centos-7-x86\_64 postgresql centos-7-x86\_64 tomcat centos-7-x86\_64 mod\_ssl centos-6-x86\_64 2019-09-12 21:02:52 centos-6-x86\_64 jsdk centos-6-x86\_64 ire centos-6-x86\_64 php centos-6-x86\_64 cyrus-imap centos-6-x86\_64 vzftpd centos-6-x86\_64 mod\_perl centos-6-x86\_64 spamassassin centos-6-x86\_64 mysql centos-6-x86\_64 devel centos-6-x86\_64 webalizer centos-6-x86\_64 mailman centos-6-x86\_64 postgresql centos-6-x86\_64 tomcat centos-6-x86\_64 mod\_ssl sles-15-x86\_64 sles-15-x86\_64 jsdk

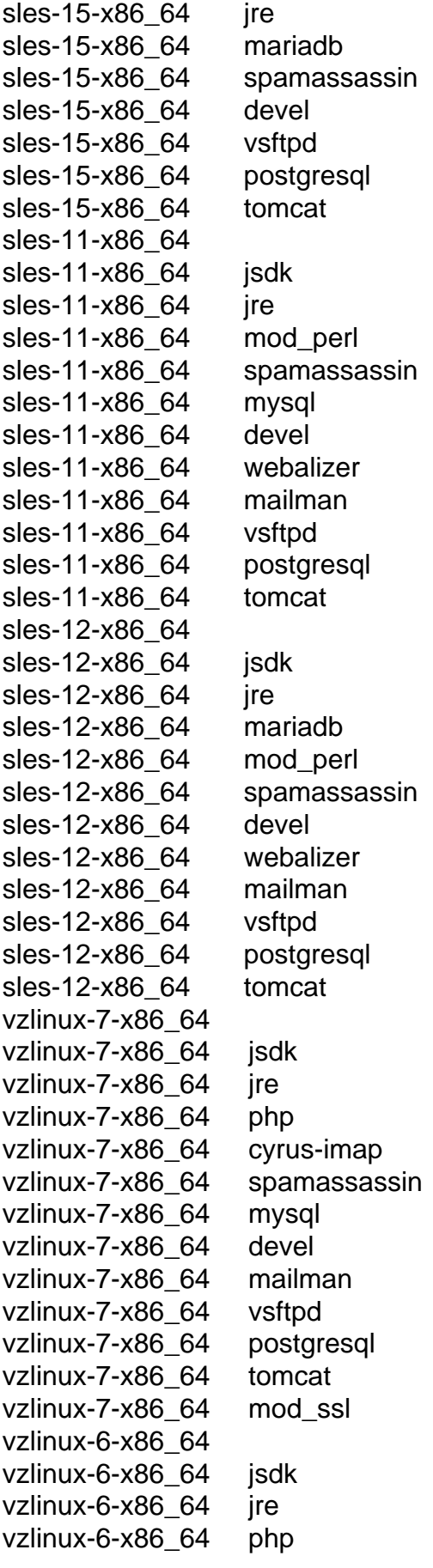

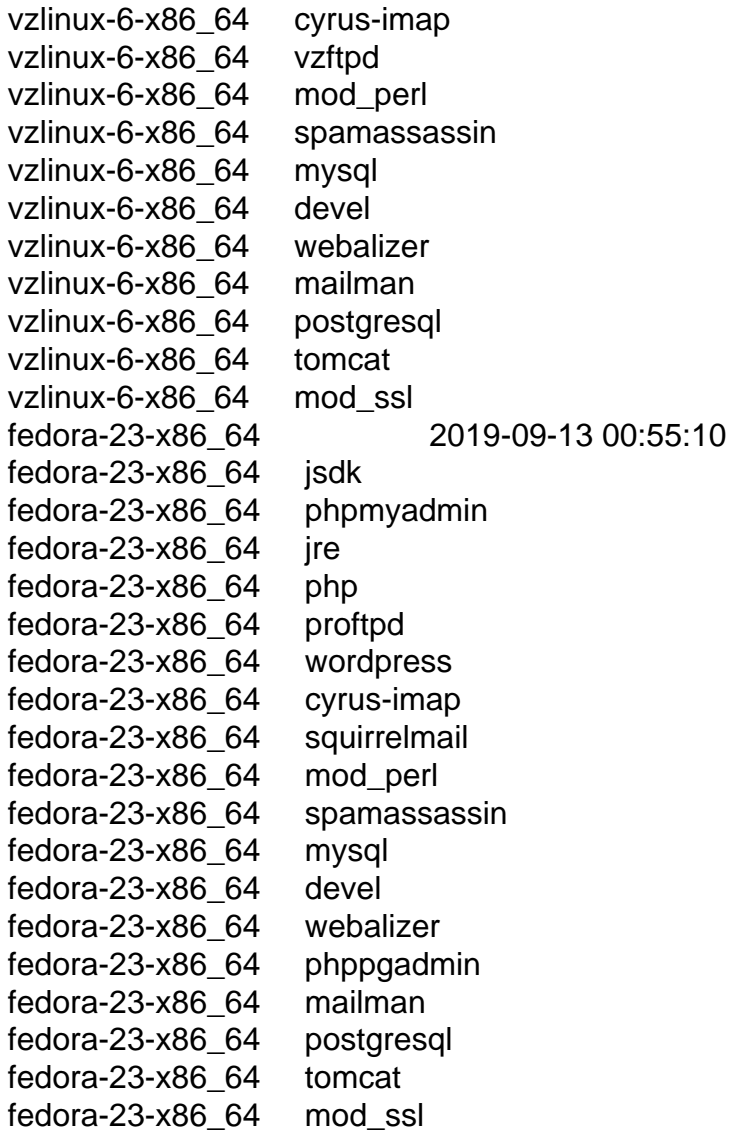

 $[root@ \sim]$ # yum install \*-ez.noarch

Loaded plugins: fastestmirror, langpacks, openvz, priorities, vzlinux

Loading mirror speeds from cached hostfile

```
 * openvz-os: mirrors.evowise.com
```
\* openvz-updates: mirrors.evowise.com

102 packages excluded due to repository priority protections

Package ubuntu-16.04-x86 64-ez-7.0.0-14.vz7.noarch already installed and latest version Package centos-6-x86\_64-ez-7.0.0-4.vz7.noarch already installed and latest version Package sles-15-x86\_64-ez-7.0.0-2.vz7.noarch already installed and latest version Package sles-12-x86 64-ez-7.0.0-5.vz7.noarch already installed and latest version Package debian-7.0-x86\_64-ez-7.0.0-2.vz7.noarch already installed and latest version Package centos-7-x86\_64-ez-7.0.0-25.vz7.noarch already installed and latest version Package ubuntu-17.10-x86\_64-ez-7.0.0-4.vz7.noarch already installed and latest version Package vzlinux-7-x86\_64-ez-7.0.0-14.vz7.noarch already installed and latest version Package suse-42.1-x86\_64-ez-7.0.0-5.vz7.noarch already installed and latest version Package sles-11-x86 64-ez-7.0.0-10.vz7.noarch already installed and latest version Package vzlinux-6-x86 64-ez-7.0.0-5.vz7.noarch already installed and latest version

Package debian-8.0-x86\_64-ez-7.0.0-9.vz7.noarch already installed and latest version Package ubuntu-18.04-x86 64-ez-7.0.0-17.vz7.noarch already installed and latest version Package debian-10.0-x86\_64-ez-7.0.0-8.vz7.noarch already installed and latest version Package suse-42.3-x86\_64-ez-7.0.0-2.vz7.noarch already installed and latest version Package fedora-23-x86\_64-ez-7.0.0-10.vz7.noarch already installed and latest version Package ubuntu-14.04-x86\_64-ez-7.0.0-4.vz7.noarch already installed and latest version Package suse-42.2-x86 64-ez-7.0.0-6.vz7.noarch already installed and latest version Package debian-9.0-x86\_64-ez-7.0.0-10.vz7.noarch already installed and latest version Nothing to do

As an example, what would be the proper method to access the Fedora 30 template?

Thank you all in advance!

Subject: Re: [OpenVZ 7] Container Templates Posted by [vaverin](https://new-forum.openvz.org/index.php?t=usrinfo&id=31) on Fri, 04 Oct 2019 09:52:03 GMT [View Forum Message](https://new-forum.openvz.org/index.php?t=rview&th=13615&goto=53583#msg_53583) <> [Reply to Message](https://new-forum.openvz.org/index.php?t=post&reply_to=53583)

https://src.openvz.org/projects/OVZT is development git repo used for internal purposed. Public yum repositories contains some subset of them -- released templates, ready for external using.

Thank you, Vasily Averin

Subject: Re: [OpenVZ 7] Container Templates Posted by [bkbbkb](https://new-forum.openvz.org/index.php?t=usrinfo&id=13215) on Fri, 04 Oct 2019 10:35:05 GMT [View Forum Message](https://new-forum.openvz.org/index.php?t=rview&th=13615&goto=53584#msg_53584) <> [Reply to Message](https://new-forum.openvz.org/index.php?t=post&reply_to=53584)

Hi!

https://src.openvz.org/projects/OVZT is actual repository with template \*sources\*. One should build template RPM from these sources and install it on the node.

BTW, sources are open your pull requests are welcome!

Subject: Re: [OpenVZ 7] Container Templates Posted by [azilber](https://new-forum.openvz.org/index.php?t=usrinfo&id=13154) on Mon, 16 Dec 2019 23:59:05 GMT [View Forum Message](https://new-forum.openvz.org/index.php?t=rview&th=13615&goto=53605#msg_53605) <> [Reply to Message](https://new-forum.openvz.org/index.php?t=post&reply_to=53605)

bkbbkb wrote on Fri, 04 October 2019 10:35Hi!

https://src.openvz.org/projects/OVZT is actual repository with template \*sources\*. One should build template RPM from these sources and install it on the node.

BTW, sources are open your pull requests are welcome!

Is there any documentation on creating source templates, and building templates out of sources? I would love to contribute, as I've just been building templates by hand without using sources.

I've noticed others doing the same.

Subject: Re: [OpenVZ 7] Container Templates Posted by [khorenko](https://new-forum.openvz.org/index.php?t=usrinfo&id=182) on Fri, 10 Jan 2020 09:04:27 GMT [View Forum Message](https://new-forum.openvz.org/index.php?t=rview&th=13615&goto=53621#msg_53621) <> [Reply to Message](https://new-forum.openvz.org/index.php?t=post&reply_to=53621)

Here is dome info which can help you:

 https://docs.virtuozzo.com/virtuozzo\_7\_users\_guide/advancedtasks/creating-customized-containers.html#using-customized-e z-templates

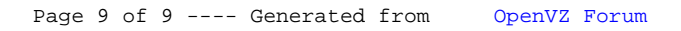